## New Award: Postaward Checklist

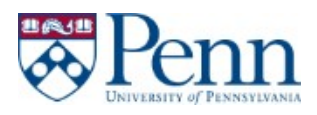

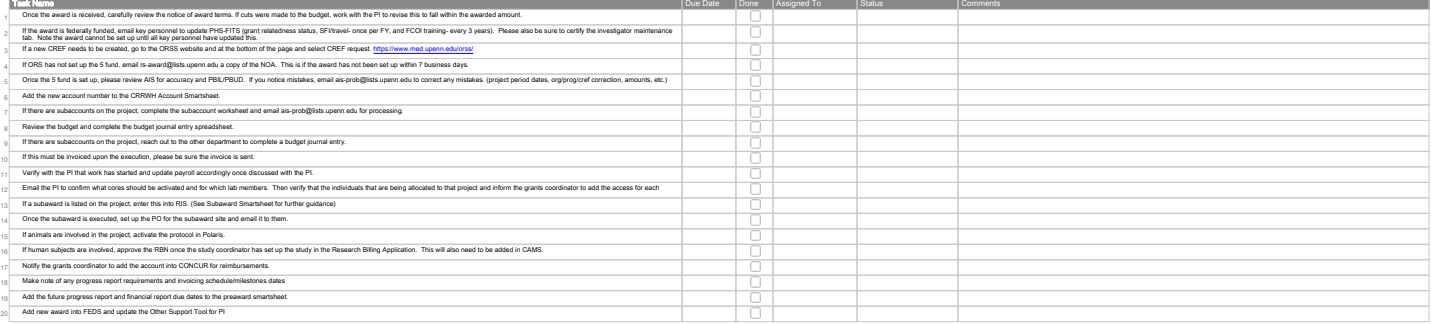